「インターネット割」「回数券」でご利用いただけます

# 特急はぼろ号 インターネット予約ついて 4

### 「クレジットカード決済」「キャリア決済(d払い)」「コード決済(PayPay)」いずれかを選択。

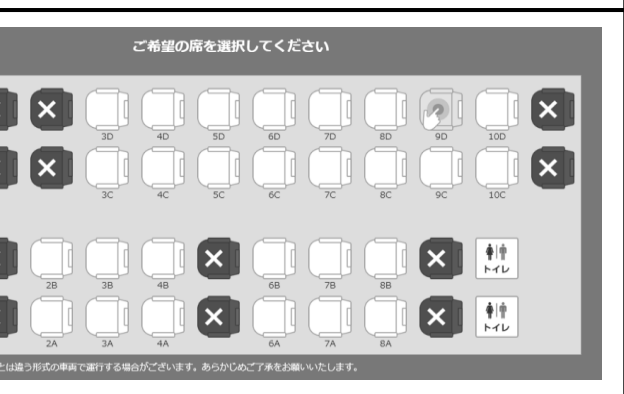

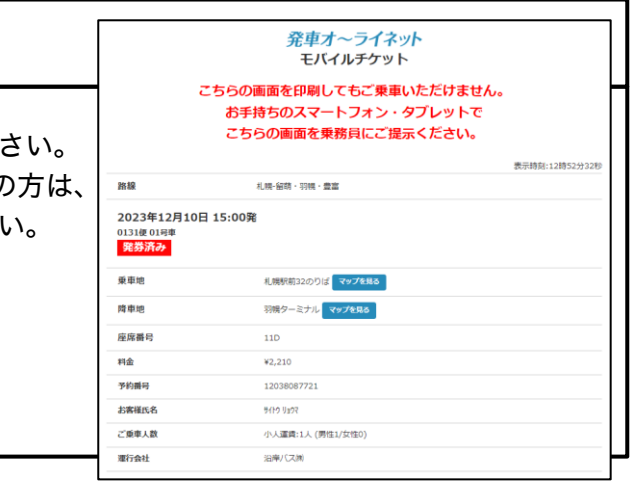

## 決済方法を選択 回数券を選択の方は、5へ進んでください

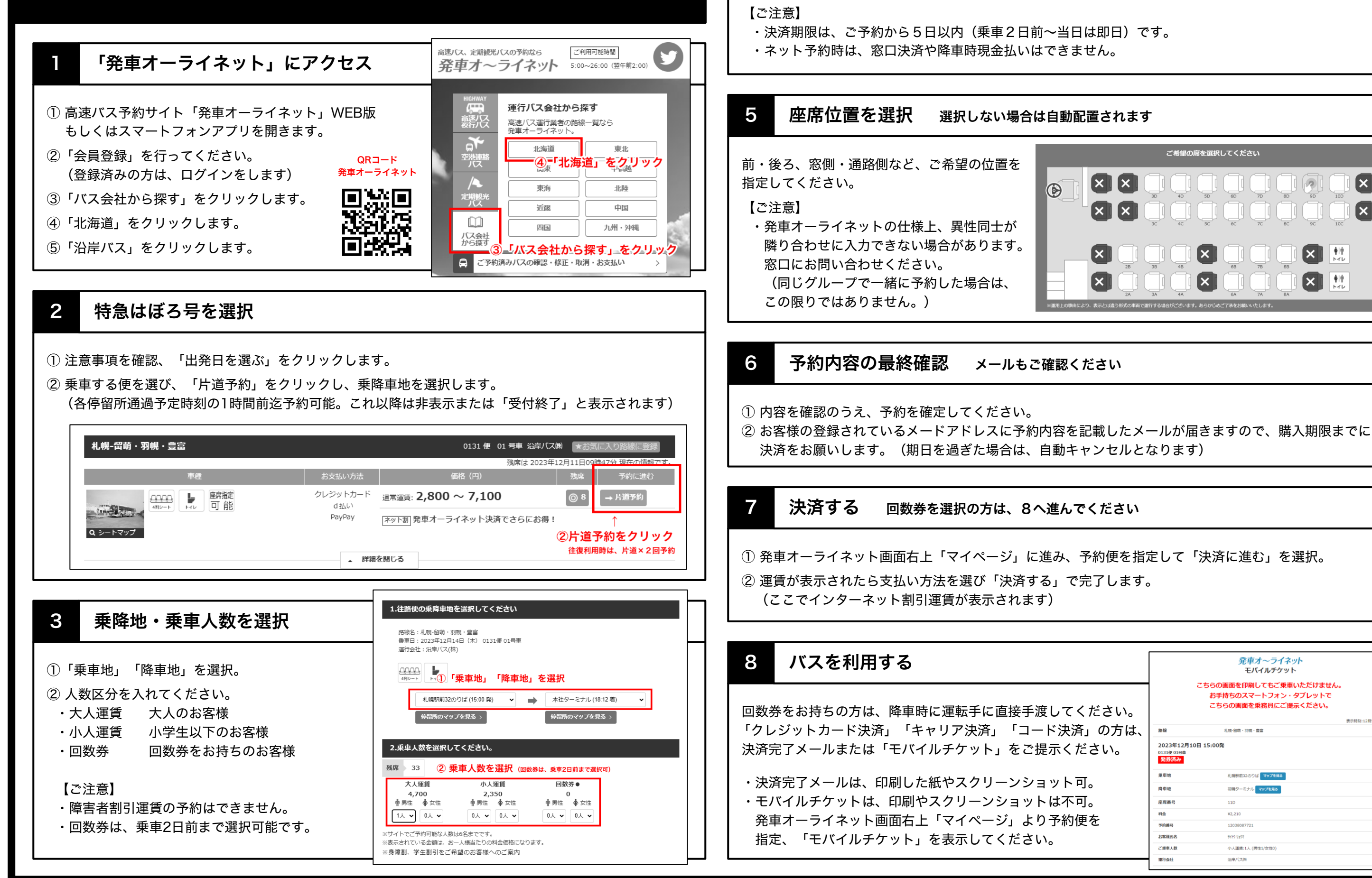